## Министерство науки и высшего образования Российской Федерации Федеральное государственное бюджетное образовательное учреждение высшего образования «Владимирский государственный университет имени Александра Григорьевича и Николая Григорьевича Столетовых» (ВлГУ)

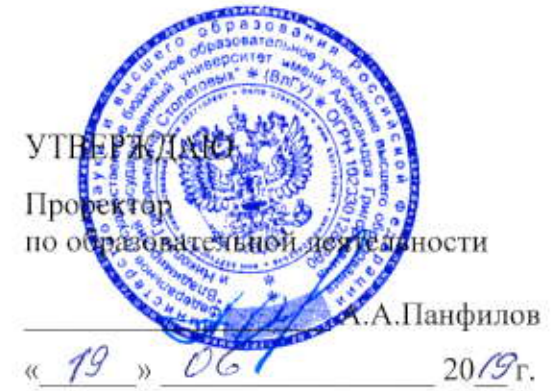

# РАБОЧАЯ ПРОГРАММА ДИСЦИПЛИНЫ ГРАФИЧЕСКИЕ ИНФОРМАЦИОННЫЕ ТЕХНОЛОГИИ

Направление подготовки: 09.03.04 «Программная инженерия»

Профиль/программа подготовки: Разработка программно-информационных систем

Уровень высшего образования: бакалавриат

Форма обучения: очная

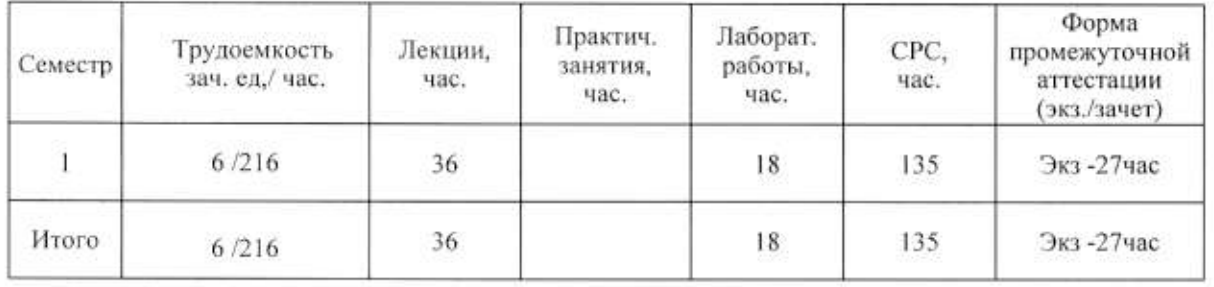

# 1. ЦЕЛИ ОСВОЕНИЯ ДИСЦИПЛИНЫ

Цель освоения дисциплины: является приобретение фундаментальных и прикладных знаний построения и исследования геометрических моделей объектов.

приобретение знаний в области изображений  $\overline{M}$ построения Залачи: геометрического моделирования, методов отображение трехмерного пространства на двумерное, применение двумерного геометрического аппарата для исследования свойств геометрических объектов

# 2. МЕСТО ДИСЦИПЛИНЫ В СТРУКТУРЕ ОПОП ВО

Дисциплина «Графические информационные технологии» является обязательной дисциплиной вариативной части.

Пререквизиты дисциплины: дисциплина опирается на знания предметов основной образовательной программы среднего (полного) общего образования: информатика, математика, алгебра, геометрия.

#### ПЛАНИРУЕМЫЕ РЕЗУЛЬТАТЫ ОБУЧЕНИЯ ПО ДИСЦИПЛИНЕ 3.

Планируемые результаты обучения по дисциплине, соотнесенные с планируемыми результатами освоения ОПОП

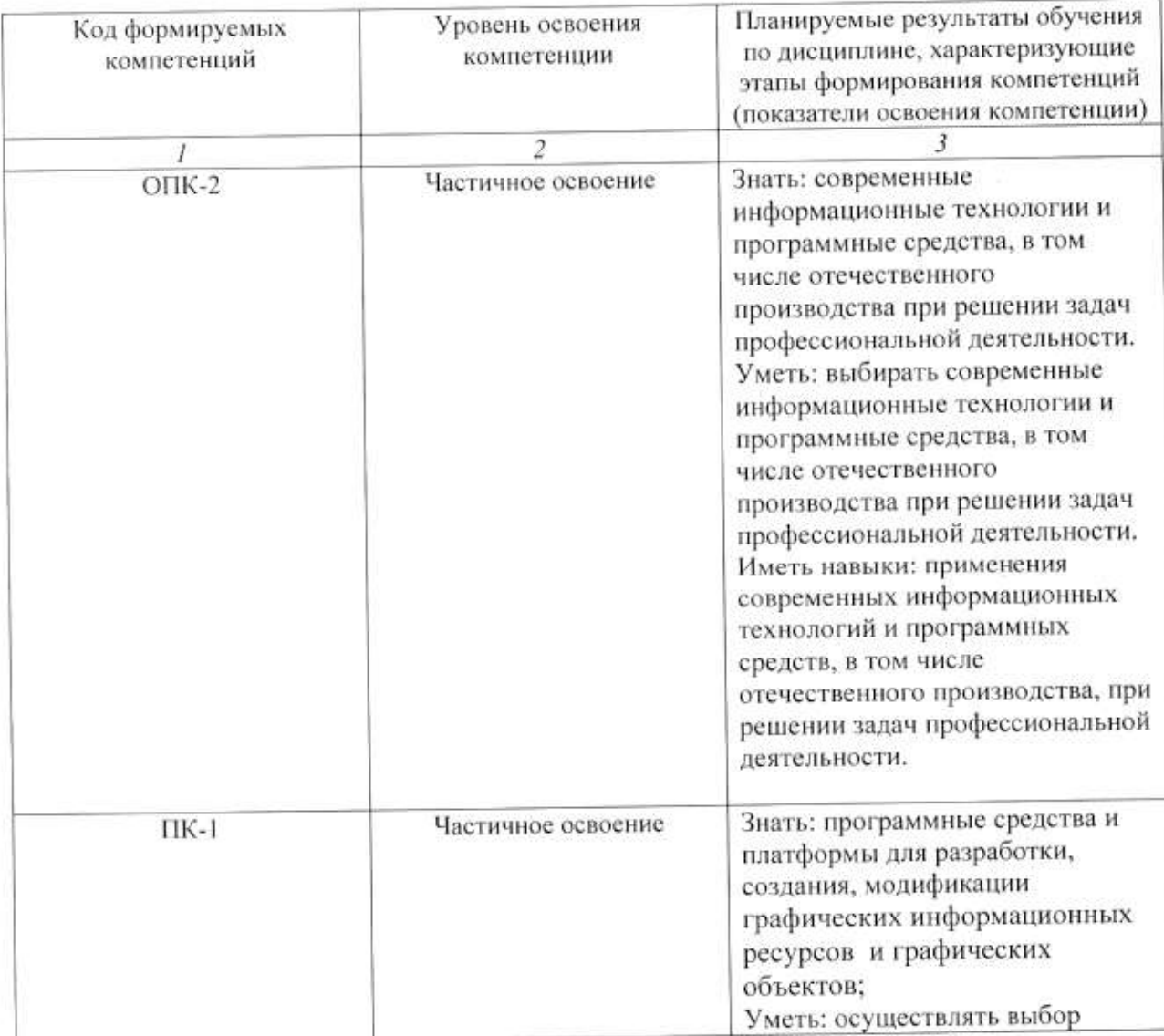

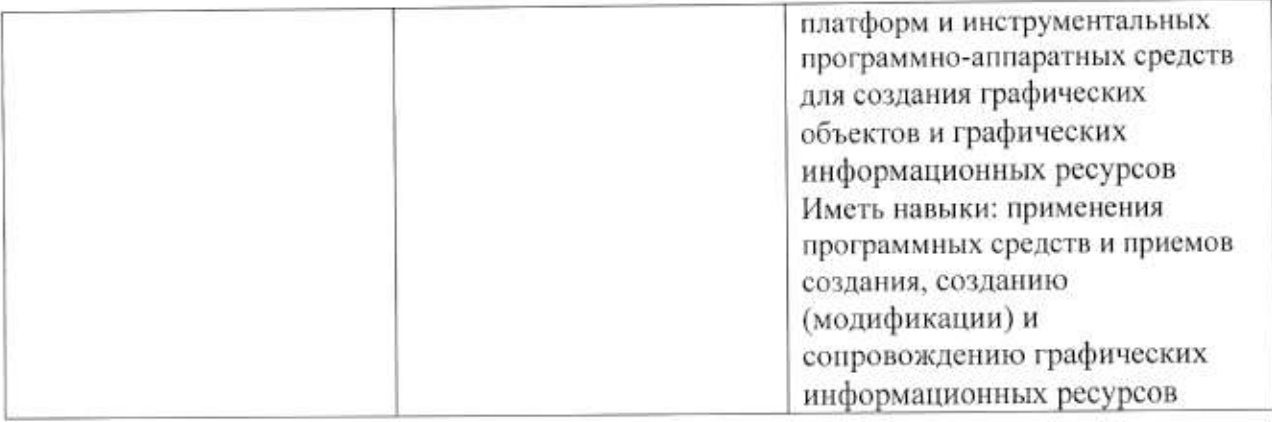

# 4. ОБЪЕМ И СТРУКТУРА ДИСЦИПЛИНЫ

Трудоемкость дисциплины составляет 6 зачетных единиц, 216 часов

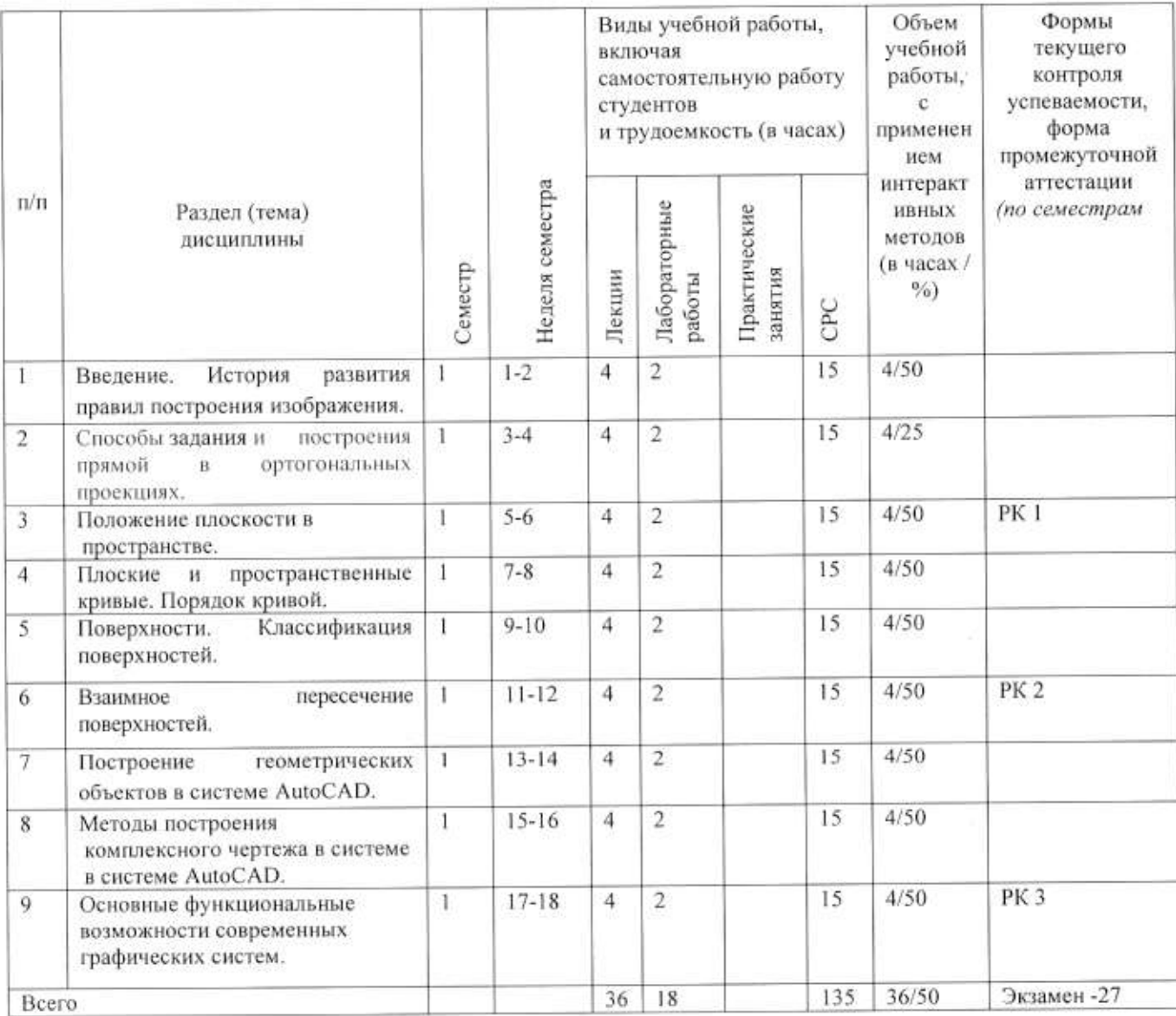

## Содержание лекционных занятий по дисциплине

# Разлел 1.

## Тема<sub>1.</sub>

Введение. История развития правил построения изображения

### Содержание темы.

Аппарат проецирования объектов на плоскость. Расположение видов на чертеже. Основные сведения по оформлению чертежей. Правила оформления чертежей.

#### Ортогональные проекции точки.

#### Тема 2

Способы задания и построения прямой в ортогональных проекциях.

#### Содержание темы.

Проекции прямой общего и частного положения. Следы прямой. Определение длины отрезка и углов наклона его к плоскостям проекций. Деление отрезка в заданном соотношении. Взаимное положение прямых.

#### Тема 3

Положение плоскости в пространстве.

#### Содержание темы

Способы задания плоскостей на чертеже. Плоскости общего и частного положения. Особые линии в плоскости. Взаимное положение плоскостей.

#### Тема 4

Плоские и пространственные кривые

#### Содержание темы

Порядок кривой. Свойства проекций кривой линии. Касательная и нормаль к кривой.

Особые точки кривых. Кривизна кривой.

#### Тема 5

Поверхности. Классификация поверхностей.

## Содержание темы

Способы задания поверхностей: аналитический - при помощи уравнений; при помощи каркаса; кинематический. Каркас и определитель поверхности. Классификация поверхностей.

#### Тема 6

Взаимное пересечение поверхностей.

#### Содержание темы

Частные случаи пересечения поверхностей. Соосные поверхности вращения. Теорема Монжа. Способ вспомогательных секущих плоскостей, способ концентрических сфер.

## Разлел 2

Тема 7

Построение геометрических объектов в системе AutoCAD.

## Содержание темы

Основные геометрические примитивы Auto CAD. Использование объектной привязки, объектного отслеживания и сетки. Слои в AutoCAD. Работа со слоями чертежа,

использование цвета и различных типов линий.

## Тема 8

Методы построения комплексного чертежа в системе в системе AutoCAD.

#### Содержание темы

Редактирование чертежей. Использование основных команд редактирования чертежей Auto CAD. Создание размерного стиля. Комплектный чертеж в среде Auto CAD.

#### Тема 9

Основные функциональные возможности современных графических систем. Содержание темы

Построение 3D моделей, пересечения поверхностей в Auto CAD. Создание видовых экранов. Вывод чертежа на печать. Визуализация.

## Содержание лабораторных занятий по дисциплине

# Разлел 1.

## Тема<sub>1.</sub>

Построение в ортогональных проекция объемных тел.

## Содержание лабораторных занятий.

Задача 01. Построение третьего вида по двум данным согласно заданному варианту. Установить проекционную связь между отдельными линиями и точками; выявить, из каких простейших геометрических фигур состоит деталь; определить, как эти фигуры расположены относительно плоскостей проекций.

## Тема 2

Построение трех видов с простыми разрезами.

## Содержание лабораторных занятий

Задача 02. Выполнить простой фронтальный разрез, а на месте вида слева совместить половину вида с половиной профильного разреза.

#### Тема 3

Построение аксонометрических изображений по задачам 01,02.

#### Содержание лабораторных занятий

Построение аксонометрических изображений. Правила построения овалов в прямоугольной изометрии и диметрии.

## Тема 4

Построение пересечений поверхностей.

#### Содержание лабораторных занятий

Построение пересечения поверхностей способами: вспомогательных сечений и концентрических сфер. Тема 5

Знакомство с принципами работы AutoCAD.

#### Содержание лабораторных занятий

Знакомство с принципами работы AutoCAD, основными приемами использования меню, командной строки, панели инструментов, строки состояния. выполнение задачи 01в среде AutoCAD.

## Тема 6

Редактирование чертежей в системе AutoCAD.

#### Содержание лабораторных занятий

Работа со слоями, типами линий, цветом, создание файла рисунка; создание слоев,

установка режимов объектной привязки и режима ОРТО.

#### Тема 7

Построение разреза детали в AutoCAD.

#### Содержание лабораторных занятий

Ввычерчивание половины детали; формирование всей детали; скругление углов; штриховка. создание файла чертежа; выполнение задачи 02 в AutoCAD.

## Тема 8

Редактирование чертежей в AutoCAD

### Содержание лабораторных занятий

Приобретение практических навыков в использовании основных команд редактирования чертежей AutoCAD.

## Тема 9

Создание твердотельной пространственной модели группы геометрических тел Содержание лабораторных занятий

Изучение методики построения твердотельных трехмерных моделей геометрических тел в среде AutoCAD с использованием пространственных примитивов и операции выдавливание.

#### Тема 10

Создание твердотельной пространственной модели пересекающихся поверхностей и формирование чертежа методом связанных проекций

## Содержание лабораторных занятий

Изучение методики построения твердотельных трехмерных моделей технических деталей в среде AutoCAD с использованием пространственных примитивов и операции вращение. Решение задачи пересечения поверхностей в AutoCAD.

#### Тема 11

Формирование чертежа группы геометрических тел по пространственой модели методом плоских снимков.

#### Содержание лабораторных занятий

Изучение методики формирования чертежей с использованием пространственной модели в среде AutoCAD методом плоских снимков. Приобретение практических навыков в создании и оформлении чертежей по ГОСТам ЕСКД.

#### Тема 12

Формирование чертежа группы геометрических тел по пространственной модели с помощью т-инструментов.

## Содержание лабораторных занятий

Изучение методики формирования чертежей с использованием пространственной модели в среде AutoCAD с помощью Т- инструментов. Приобретение практических навыков в создании и оформлении чертежей по ГОСТам ЕСКД.

#### 5. ОБРАЗОВАТЕЛЬНЫЕ ТЕХНОЛОГИИ

В преподавании дисциплины «Графические информационные технологии» используются разнообразные образовательные технологии как традиционные, так и с применением активных и интерактивных методов обучения.

Активные и интерактивные методы обучения:

- интерактивная лекция (темы  $N_2$  1 - 9);

- интерактивное лабораторное занятие с компьютерным тестированием в программной системе дистанционного обучения (темы № 1-12);

- выполнение индивидуального лабораторного задания (темы № 1 - 12):

# 6. ОЦЕНОЧНЫЕ СРЕДСТВА ДЛЯ ТЕКУЩЕГО КОНТРОЛЯ УСПЕВАЕМОСТИ, ПРОМЕЖУТОЧНОЙ АТТЕСТАЦИИ ПО ИТОГАМ ОСВОЕНИЯ ДИСЦИПЛИНЫ И УЧЕБНО-МЕТОДИЧЕСКОЕ ОБЕСПЕЧЕНИЕ САМОСТОЯТЕЛЬНОЙ РАБОТЫ СТУДЕНТОВ

Текущий контроль успеваемости (рейтинг-контроль 1, рейтинг-контроль 2, рейтинг-контроль.

Перечень контрольных вопросов и заданий для проведения текущего контроля:

Рейтинг-контроль 1

- 1. Что называется, эпюром Монжа (комплексным чертежом) и как он образуется?
- 2. Какими координатами определяется положение точки в пространстве?
- 3. Как по двум проекциям точки построить третью?
- 4. Какие точки называются конкурирующими?
- 5. Дайте характеристику проекциям прямых частного и общего положения.
- 6. Как по проекциям прямой общего положения определить ее натуральную величину и углы наклона ее к плоскостям проекций?
- 7. Что называется, следом прямой на плоскости проекций? Какая координата равна нулю для горизонтального следа, фронтального следа прямой?
- 8. В каком случае прямой угол проецируется на плоскость проекций в виде прямого угла?

#### Рейтинг-контроль 2

- 1. Перечислите способы задания плоскости на чертеже.
- 2. Какие положения могут занимать плоскости относительно плоскостей проекций? Охарактеризуйте свойства проецирующих плоскостей и плоскостей уровня.
- 3. Где располагается горизонтальная проекция любых геометрических элементов, расположенных в горизонтально-проецирующей плоскости?
- 4. Как определяется на чертеже принадлежность прямой данной плоскости?
- 5. Как построить на чертеже точку, принадлежащую данной плоскости?
- 6. Что такое след плоскости?
- 7. Назовите главные линии плоскости.
- 8. Как с помощью линии ската определить угол наклона плоскости к горизонтальной плоскости проекций и уклон плоскости?
- 9. Сформулируйте признак параллельности прямой и плоскости, двух плоскостей.

#### Рейтинг-контроль 3

- Назовите способы образования поверхностей.  $1.$
- 2. Что называется, определителем и каркасом поверхности?
- 3. Как классифицируются поверхности по виду образующей и по закону ее движения?
- 4. Как решается в общем виде задача по определению недостающих проекций точек, принадлежащих поверхности?
- 5. Как образуется многогранная поверхность?
- 6. Какие поверхности относятся к классу линейчатых развертываемых?
- 7. Что называется, поверхностью с плоскостью параллелизма?
- 8. Назовите поверхности, образованные вращением прямой линии, окружности, эллипса, гиперболы и параболы.
- 9. Как образуются винтовые поверхности? Что называется, прямым и наклонным геликоидом?
- 10. Приведите пример циклических поверхностей, поверхностей переноса и топографических поверхностей.

#### Промежуточная аттестация по итогам освоения дисциплины - экзамен

#### Перечень экзаменационных вопросов.

- 1. Методы проецирования.
- 2. Метод ортогональных проекций.
- 3. Инвариантные свойства параллельного проецирования.
- 4. Проекции точки на две и три плоскости проекций.
- 5. Проекции прямой линии при различных положениях её относительно плоскостей
- 6. проекций.
- 7. Способы задания плоскости на чертеже. Проекции плоскостей уровня и их следы.
- 8. Способы задания плоскости на чертеже. Проекции проецирующих плоскостей и их слелы.
- 9. Взаимное расположение прямых.
- 10. Взаимное расположение прямой и плоскости. Принадлежность и параллельность прямой плоскости.
- 11. Параллельность двух плоскостей.
- 12. Определение точки пересечения прямой и плоскости. Частные случаи.
- 13. Кривые линии. Основные понятия и определения. Плоские и пространственные кривые.
- 14. Проекции окружности, принадлежащей плоскости частного положения.
- 15. Проекции цилиндрической винтовой линии.
- 16. Проекции конической винтовой линии.
- 17. Поверхности. Кинематическое образование кривых поверхостей. Определитель и каркас поверхности. Критерий полноты задания поверхностей на проекционном чертеже.
- 18. Пересечение поверхности плоскостью частного положения. Цилиндрические сечения.
- 19. Пересечение поверхности плоскостью частного положения. Конические е сечения.
- 20. Пересечение поверхности плоскостью частного положения. Сферические сечения.
- 21. Взаимное пересечение поверхностей. Алгоритм определения линии их пересечения.
- 22. Метод секущих плоскостей.
- 23. Взаимное пересечение соосных поверхностей. Метод концентрических сфер.

Примерный перечень вопросов и заданий для контроля самостоятельной работы обучающегося:

- 1. Сформулируйте алгоритм решения задач на построение линий пересечения двух плоскостей и плоскости с поверхностью.
- 2. Назовите этапы решения задачи на пересечение прямой линии с плоскостью и с поверхностью.
- 3. При каких условиях линии пересечения двух поверхностей могут быть построены с помощью: а) секущих плоскостей; б) концентрических сфер; в) эксцентрических сфер. В чем заключается сущность каждого способа?
- 4. Какие поверхности относятся к простым, какие к составным? Приведите примеры простых и составных поверхностей.
- 5. Каким образом выделяются отсеки определенной формы из заданной поверхности?
- 6. Как могут сопрягаться составные поверхности?
- 7. Какие поверхности можно образовать из отсеков цилиндрической поверхности, сферической поверхности?
- 8. Приведите примеры поверхностей нерегулярного вида.
- 9. Чем определяется плоскость, касательная к кривой поверхности в некоторой ее точке?
- 10.С какими поверхностями касательная плоскость имеет общую точку, общую прямую или кривую?
- 11. Какую прямую линию включает в себе плоскость, касательная к линейчатой поверхности?

Практические задания для самостоятельного решения.

- 1. Даны: две проекции объекта. Требуется: построить третье.
- 2. Даны: координаты вершин пирамиды SABC и координаты вершин прямой четырехгранной призмы, и ее высота. Требуется: определить линии пересечения многогранников в ортогональных проекциях и в прямоугольной диметрии.
- 3. Даны ортогональные проекции двух поверхностей. Требуется построить линию пересечения поверхностей в ортогональных проекциях и в аксонометрии.
- 4. Составление математической модели определения линии пересечения двух плоскостей.

Самостоятельная работа обучающихся заключается в самостоятельном изучении отдельных тем, практической реализации типовых заданий по этим темам. Контроль выполнения самостоятельной работы проводится при текущих контрольных мероприятиях и на промежуточной аттестации по итогам освоения. Учебно-методическое обеспечение самостоятельной работы - основная литература [1,2,3].

Фонд оценочных средств для проведения аттестации уровня сформированности компетенций обучающихся по дисциплине оформляется отдельным документом.

# 7. УЧЕБНО-МЕТОДИЧЕСКОЕ И ИНФОРМАЦИОННОЕ ОБЕСПЕЧЕНИЕ ДИСЦИПЛИНЫ

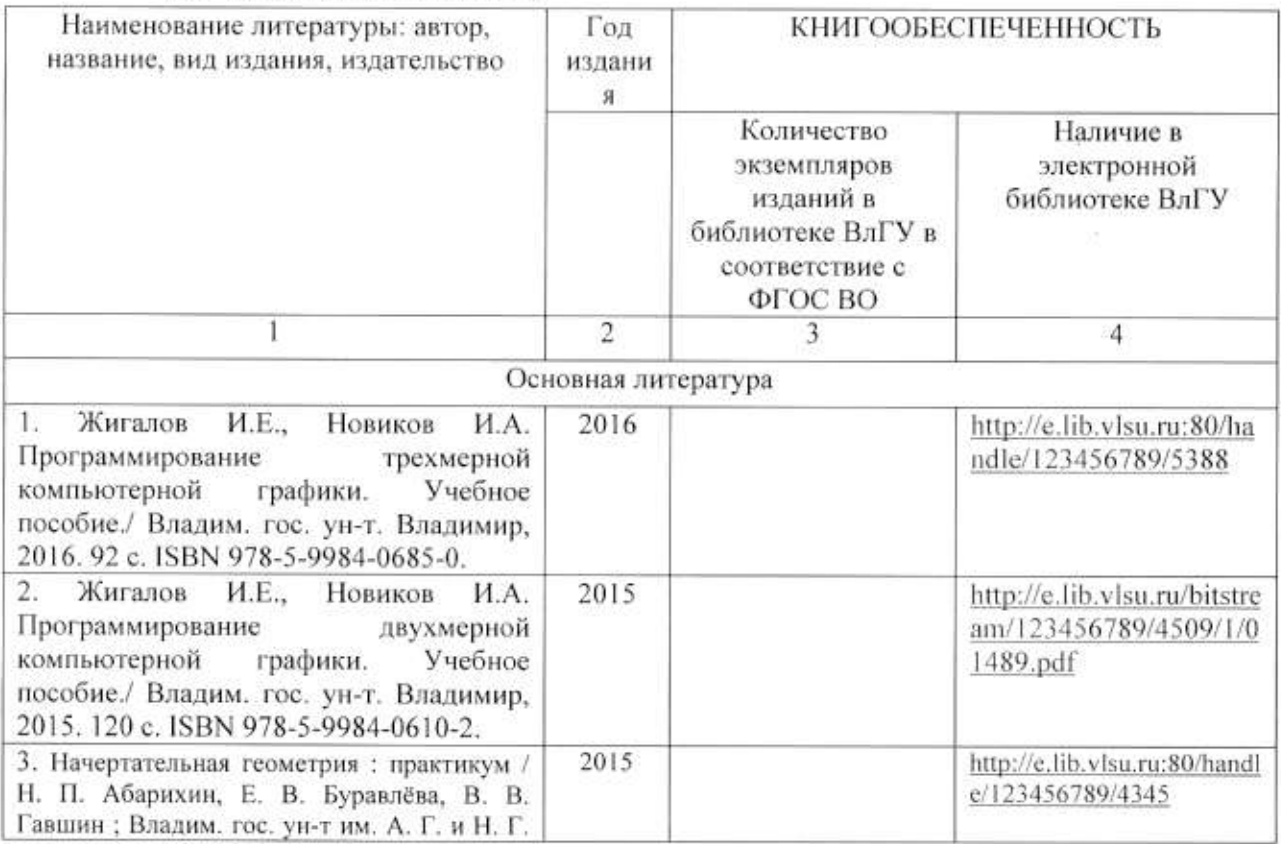

#### 7.1. Книгообеспеченность

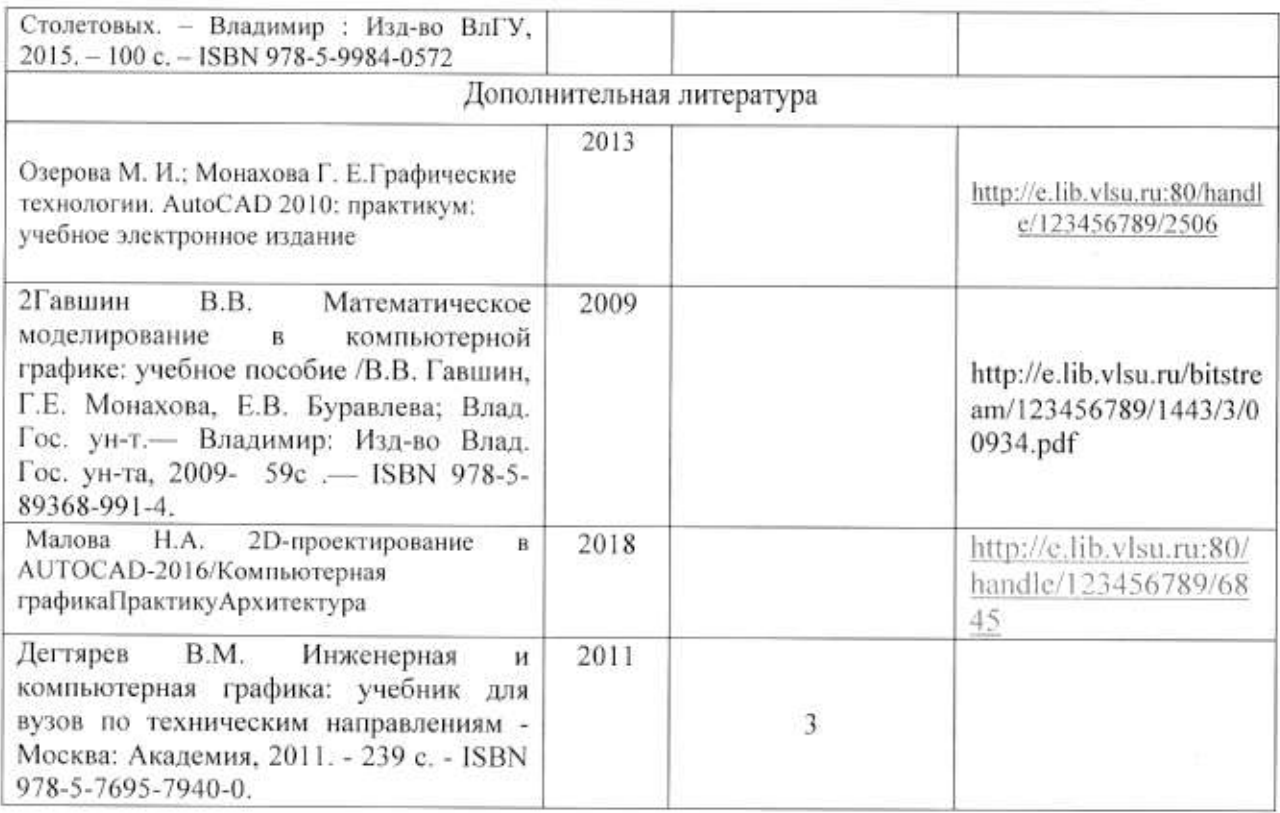

#### 7.2. Периодические издания

1. Вестник компьютерных и информационных технологий ISSN 1810-7206.

#### 7.3. Интернет-ресурсы

- www.edu.ru портал российского образования
- www.elbib.ru портал российских электронных библиотек
- www.eLibrary.ru научная электронная библиотека
- · library.vlsu.ru научная библиотека ВлГУ
- https://ispi.cdo.vlsu.ru учебный сайт кафедры ИСПИ ВлГУ
- · https://vlsu.bibliotech.ru/ электронная библиотечная система ВлГУ

## 8. МАТЕРИАЛЬНО-ТЕХНИЧЕСКОЕ ОБЕСПЕЧЕНИЕ ДИСЦИПЛИНЫ

Для реализации данной дисциплины имеются специальные помещения для проведения занятий лекционного типа, занятий практического/лабораторного типа, групповых и индивидуальных консультаций, текущего контроля и промежуточной аттестации, а также помещения для самостоятельной работы. Лабораторные работы проводятся в компьютерном классе.

• Лекционная аудитория (213-3): 30 посадочных мест, мультимедийный проектор с экраном.

• Компьютерный класс (314-3): 25 посадочных мест, 13 персональных компьютеров со специализированным программным обеспечением, мультимедийный проектор с экраном.

Используются электронные учебные материалы на сервере Центра дистанционного обучения университета, обеспечен доступ в Интернет.

Перечень используемого лицензионного программного обеспечения:

- Операционная система Microsoft Windows 10.
- Офисный пакет Microsoft Office 2016.
- $\bullet$  AutoCAD

Рабочую программу составил: доц ИСПИ М.И.Озерова

Рецензент: начальник отдела Системной и технической поддержки вычислительного комплекса ГУ БР по Владимирской области, к.т.н. А.Г.Долинин

Программа рассмотрена и одобрена на заседании кафедры ИСПИ

Протокол № 12 от 19.06.2019 года, Заведующий кафедрой И.Е. Жигалов

Рабочая программа рассмотрена и одобрена на заседании учебно-методической комиссии направления образовательной программы направления подготовки бакалавров 09.03.04 «Программная инженерия»

Протокол № 12 от 19.06.2019 гола: Председатель комиссии И.Е. Жигалов

# ЛИСТ ПЕРЕУТВЕРЖДЕНИЯ РАБОЧЕЙ ПРОГРАММЫ ДИСЦИПЛИНЫ

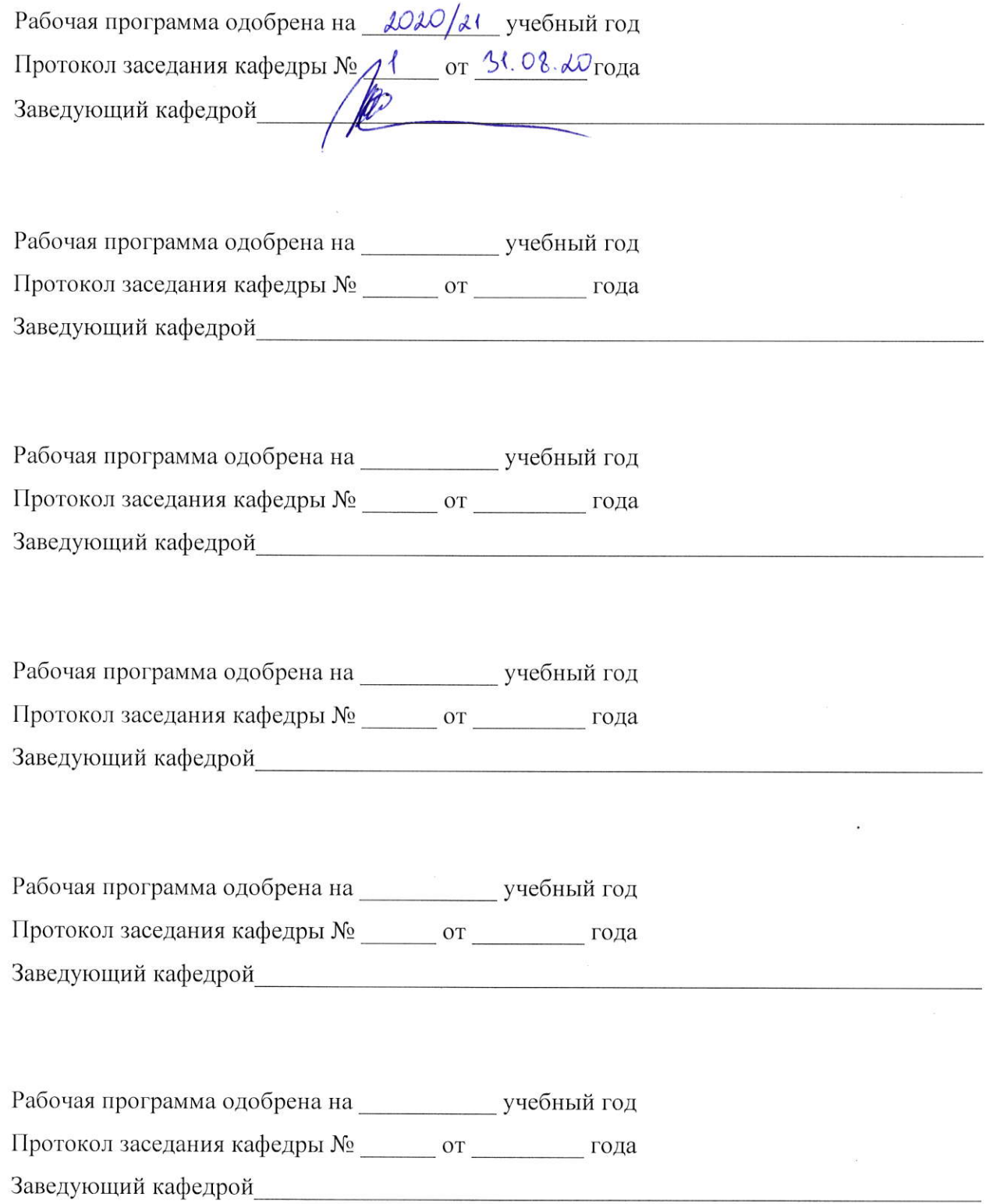

# ЛИСТ РЕГИСТРАЦИИ ИЗМЕНЕНИЙ

в рабочую программу дисциплины

Графические информационные технологии

образовательной программы направления подготовки бакалавров 09.03.04 «Программная

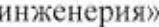

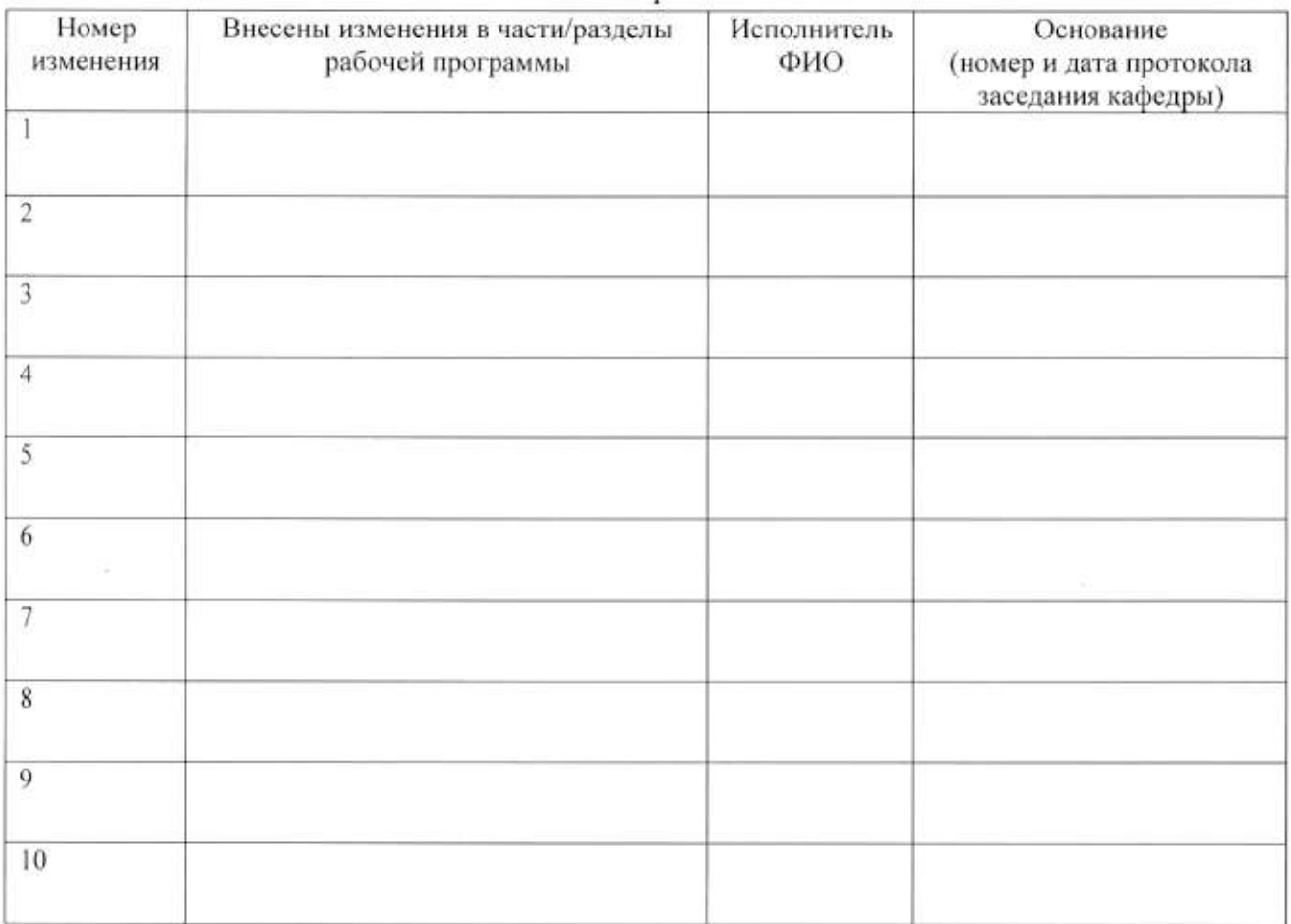

Зав. кафедрой Подпись фИО